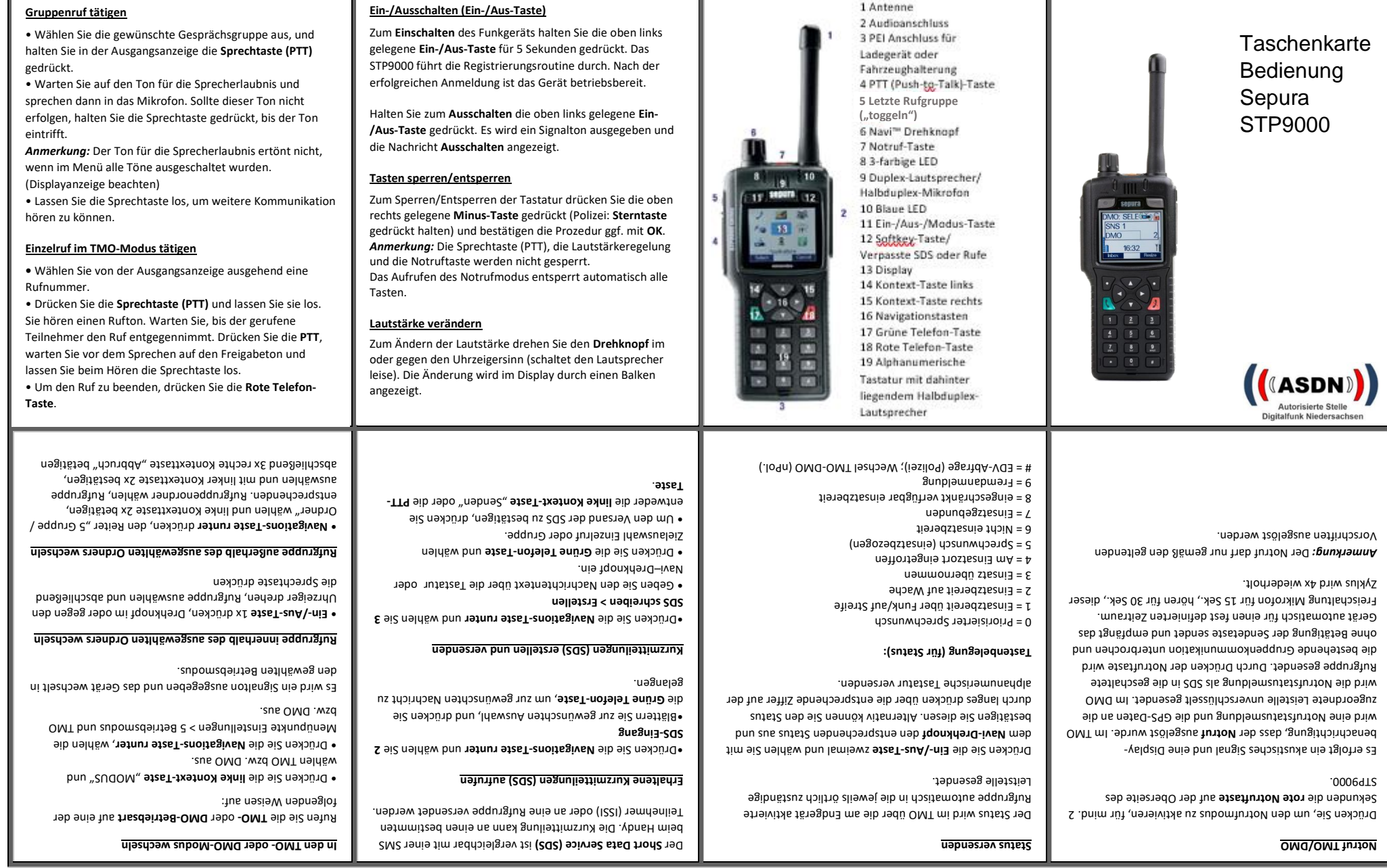

Ш.

1 Antenne

**Ein-/Ausschalten (Ein-/Aus-Taste)**